# Package 'USP'

January 27, 2021

Title U-Statistic Permutation Tests of Independence for all Data Types

Version 0.1.2

Author Thomas B. Berrett <tom.berrett@warwick.ac.uk> [aut,cre], Ioannis Kontoyiannis <yiannis@maths.cam.ac.uk> [aut], Richard J. Samworth <r.samworth@statslab.cam.ac.uk> [aut]

Maintainer Thomas B. Berrett <tom.berrett@warwick.ac.uk>

Description Implements various independence tests for discrete, continuous, and infinitedimensional data. The tests are based on a U-statistic permutation test, the USP of Berrett, Kontoyiannis and Samworth (2020)  $\langle \text{arXiv:} 2001.05513 \rangle$ , and shown to be minimax rate optimal in a wide range of settings. As the permutation principle is used, all tests have exact, nonasymptotic Type I error control at the nominal level.

License MIT + file LICENSE

Encoding UTF-8 LazyData true

RoxygenNote 7.1.1

Imports stats, Rdpack

RdMacros Rdpack

NeedsCompilation no

Repository CRAN

Date/Publication 2021-01-27 09:30:21 UTC

## R topics documented:

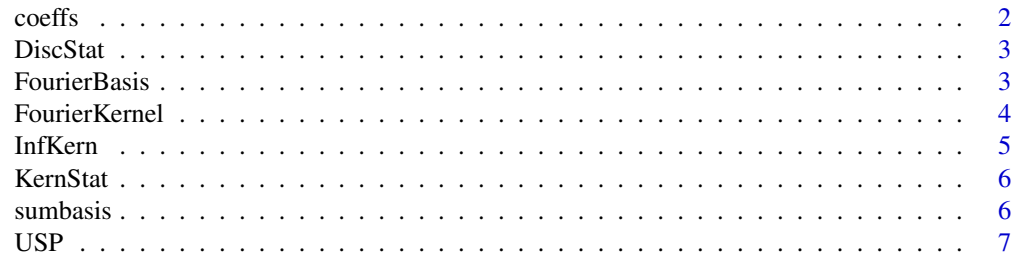

#### <span id="page-1-0"></span>2 coeffs control of the coeffs coeffs coeffs coeffs coeffs coeffs coeffs coeffs coeffs coeffs coeffs coeffs coeffs coeffs coeffs coeffs coeffs coeffs coeffs coeffs coeffs coeffs coeffs coeffs coeffs coeffs coeffs coeffs co

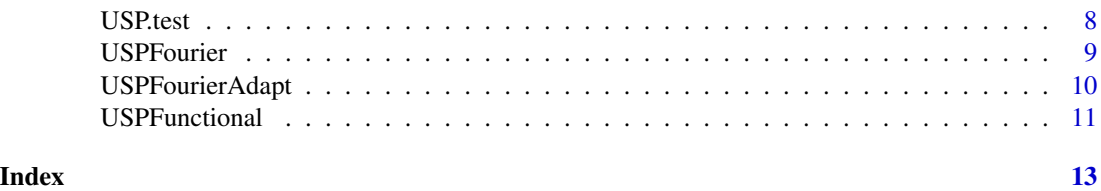

coeffs *Calculate coefficients of a function's series expansion*

#### Description

This function is used in InfKern to produce the kernel matrix from functional data defined on the interval [0, 1]. For further details see Section 7.4 of (Berrett et al. 2021).

#### Usage

coeffs(X, Ntrunc)

#### Arguments

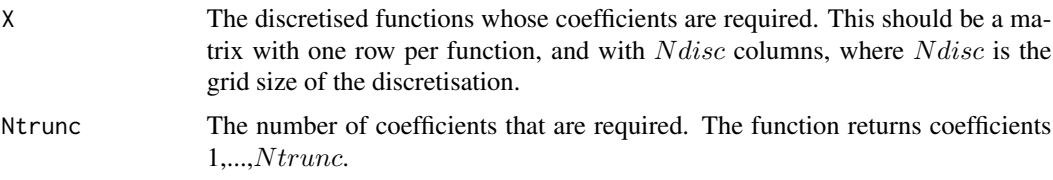

#### Value

The coefficients of  $X$  in its expansion in terms of sine functions. See (Berrett et al. 2021) for more detail.

#### References

Berrett TB, Kontoyiannis I, Samworth RJ (2021). "Optimal rates for independence testing via Ustatistic permutation tests." *Annals of Statistics, to appear*.

#### Examples

```
t=seq(from=0,to=1,length.out=1000); X=t^2
U=coeffs(X,100)[1,]; L=5
plot(t,X,type="l")
approx=rep(0,1000)
for(l in 1:L){
approx=approx+qnorm(U[l])*sqrt(2)*sin((l-1/2)*pi*t)/((l-1/2)*pi)
lines(t,approx,col=l+1)
}
```
<span id="page-2-0"></span>

#### Description

This function computes the value of the test statistic  $T_n$  measuring the strength of dependence in a contingency table. See Section 3.1 of (Berrett et al. 2021) for a definition.

#### Usage

DiscStat(freq)

#### Arguments

freq Two-way contingency table whose strength of dependence is to be measured.

#### Value

A list containing the value of the test statistic  $T_n$ , the table of expected null counts, and the table of contributions to  $T_n$ .

#### References

Berrett TB, Kontoyiannis I, Samworth RJ (2021). "Optimal rates for independence testing via Ustatistic permutation tests." *Annals of Statistics, to appear*.

#### Examples

freq=r2dtable(1,rep(10,5),rep(10,5))[[1]]; DiscStat(freq)

```
freq=diag(1:5); DiscStat(freq)
```

```
freq=r2dtable(1,rep(10,5),rep(10,5))[[1]] + 4*diag(rep(1,5))
DiscStat(freq)
```
FourierBasis *Fourier basis functions*

#### Description

Computes the values of the one-dimensional Fourier basis functions at a vector of locations x and with a vector of frequencies m. The scaling factor of  $2\pi$  is included, so that the function returns, with a vector or freq<br>e.g.,  $\sqrt{2} \cos(2\pi m x)$ .

#### Usage

FourierBasis(a, m, x)

#### <span id="page-3-0"></span>**Arguments**

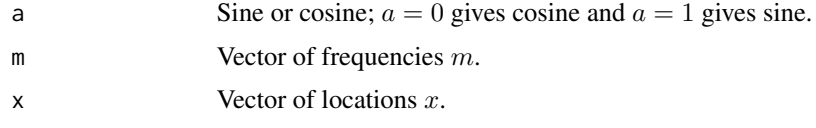

#### Value

Returns the values of  $\sqrt{2}\cos(2\pi mx)$ .

#### References

Berrett TB, Kontoyiannis I, Samworth RJ (2021). "Optimal rates for independence testing via Ustatistic permutation tests." *Annals of Statistics, to appear*.

#### Examples

```
e=FourierBasis(1,1:100,0.01); plot(0.01*(1:100),e,type="l")
e=FourierBasis(0,1,0.01*(1:100)); plot(0.01*(1:100),e,type="l")
FourierBasis(1,1:3,0.1*(1:10))
```
FourierKernel *Kernel matrix for Fourier basis*

#### Description

Calculates the kernel matrix, described in (Berrett et al. 2021) for univariate continuous data when using the Fourier basis. This function is used in USPFourier.

#### Usage

FourierKernel(x, M)

#### Arguments

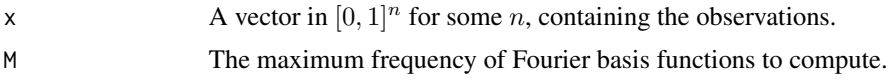

#### Value

The kernel matrix  $K$ , to be used in independence testing.

#### References

Berrett TB, Kontoyiannis I, Samworth RJ (2021). "Optimal rates for independence testing via Ustatistic permutation tests." *Annals of Statistics, to appear*.

#### <span id="page-4-0"></span>InfKern 5

#### Examples

```
n=10; x=runif(n)
FourierKernel(x,5)
```
InfKern *Kernel for infinite-dimensional example*

#### Description

Function to produce the kernel matrices in the infinite dimensional example described in Section 7.4 of (Berrett et al. 2021). Here, a random function is converted to a sequence of coefficients and we use the Fourier basis on these coefficients. This function is an essential part of USPFunctional.

#### Usage

InfKern(X, Ntrunc, M)

#### Arguments

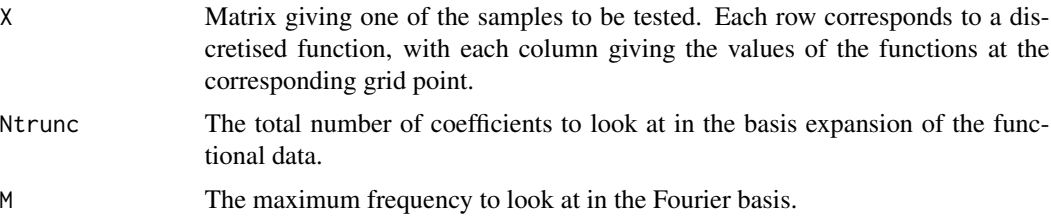

#### Value

The kernel matrix for the sample  $X$ .

#### References

Berrett TB, Kontoyiannis I, Samworth RJ (2021). "Optimal rates for independence testing via Ustatistic permutation tests." *Annals of Statistics, to appear*.

#### Examples

```
n=10 #number of observations
Ndisc=1000; t=1/Ndisc #functions represented at grid points 1/Ndisc, 2/Ndisc,...,1
X=matrix(rep(0,Ndisc*n),nrow=n)
for(i \text{ in } 1:n){
x=rnorm(Ndisc,mean=0,sd=1)
X[i,]=cumsum(x*sqrt(t))
}
InfKern(X,2,2)
```
#### <span id="page-5-0"></span>Description

Calculate the U-statistic measure of dependence given two kernel matrices  $J$  and  $K$ , as described in Section 7.1 of (Berrett et al. 2021). For the featured examples considered these matrices can be calculated using FourierKernel or InfKern. Alternatively, if a different basis is to be used, then the kernels can be entered separately.

#### Usage

KernStat(J, K)

#### Arguments

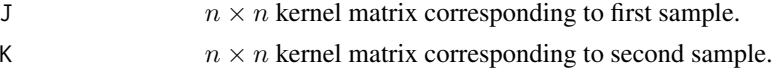

#### Value

Test statistic measure the strength of dependence between the two samples.

#### References

Berrett TB, Kontoyiannis I, Samworth RJ (2021). "Optimal rates for independence testing via Ustatistic permutation tests." *Annals of Statistics, to appear*.

#### Examples

```
x=runif(100); y=runif(100); M=3
J=FourierKernel(x,M); K=FourierKernel(y,M)
KernStat(J,K)
```
sumbasis *Kernel entries in infinite dimensional case*

#### Description

Function to calculate each entry of the kernel matrix in the infinite dimensional example described in Section 7.4 of (Berrett et al. 2021). Here, a random function is converted to a sequence of coefficients and we use the Fourier basis on these coefficients. This function is only used in the function InfKern.

#### Usage

```
sumbasis(Ntrunc, M, x1, x2)
```
#### <span id="page-6-0"></span> $\mathbf{USP}$  7

#### **Arguments**

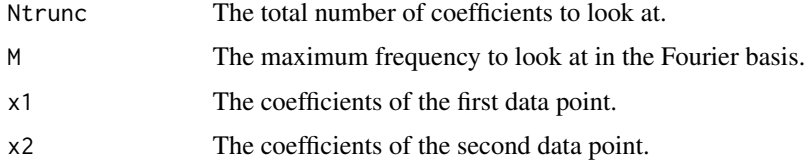

#### Value

The entry of the kernel corresponding to the two data points.

#### References

Berrett TB, Kontoyiannis I, Samworth RJ (2021). "Optimal rates for independence testing via Ustatistic permutation tests." *Annals of Statistics, to appear*.

#### Examples

 $x1 = runif(5); x2 = runif(5); sumbasis(5, 2, x1, x2)$ 

USP *Permutation test of independence.*

#### Description

Carry out an independence test of the independence of two samples, give two kernel matrices J and  $K$ , as described in Section 7.1 of (Berrett et al. 2021). We calculate the test statistic and null statistics using the function KernStat, before comparing them to produce a p-value. For the featured examples considered these matrices can be calculated using FourierKernel or InfKern. Alternatively, if a different basis is to be used, then the kernels can be entered separately.

#### Usage

```
USP(J, K, B = 999, ties.method = "standard", nullstats = FALSE)
```
#### Arguments

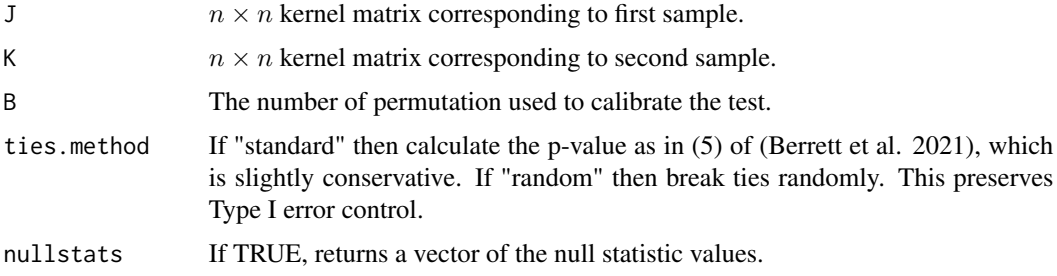

#### <span id="page-7-0"></span>Value

Returns the p-value for this independence test and the value of the test statistic,  $D_n$ , as defined in (Berrett et al. 2021). If nullstats=TRUE is used, then the function also returns a vector of the null statistics.

## References

Berrett TB, Kontoyiannis I, Samworth RJ (2021). "Optimal rates for independence testing via Ustatistic permutation tests." *Annals of Statistics, to appear*.

#### Examples

```
x=runif(100); y=runif(100); M=3
J=FourierKernel(x,M); K=FourierKernel(y,M)
USP(J,K,999)
n=50; r=0.6; Ndisc=1000; t=1/Ndisc
X=matrix(rep(0,Ndisc*n),nrow=n); Y=matrix(rep(0,Ndisc*n),nrow=n)
for(i in 1:n){
 x = \text{norm}(N \text{disc}, \text{mean=0}, \text{sd=1})se = sqrt(1 - r^2) #standard deviation of error
 e = rnorm(Ndisc, mean=0, sd=se)
 y = r \cdot x + eX[i,] = \text{cumsum}(x \cdot \text{sqrt}(t))Y[i,] = \text{cumsum}(y * \text{sqrt}(t))}
J=InfKern(X,2,1); K=InfKern(Y,2,1)
USP(J,K,999)
```
USP.test *Independence test for discrete data*

#### Description

Carry out a permutation independence test on a two-way contingency table. The test statistic is  $T_n$ , as described in Sections 3.1 and 7.1 of (Berrett et al. 2021). This also appears as  $Un$  in (Berrett and Samworth 2021). The critical value is found by sampling null contingency tables, with the same row and column totals as the input, via Patefield's algorithm, and recomputing the test statistic.

#### Usage

USP.test(freq, B = 999, ties.method = "standard", nullstats = FALSE)

#### Arguments

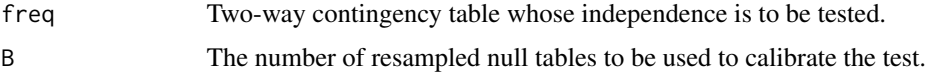

#### <span id="page-8-0"></span>USPFourier 9

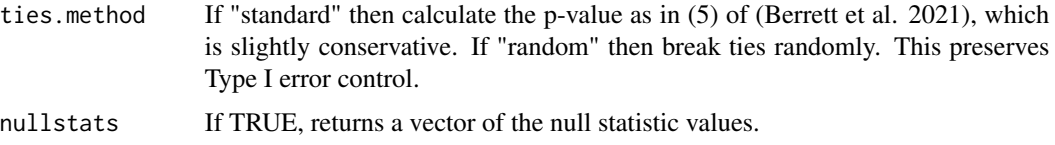

#### Value

Returns the p-value for this independence test and the value of the test statistic,  $T_n$ , as defined in (Berrett et al. 2021). The third element of the list is the table of expected counts, and the final element is the table of contributions to  $T_n$ . If nullstats=TRUE is used, then the function also returns a vector of the null statistics.

#### References

Berrett TB, Kontoyiannis I, Samworth RJ (2021). "Optimal rates for independence testing via Ustatistic permutation tests." *Annals of Statistics, to appear*.

Berrett TB, Samworth RJ (2021). "USP: an independence test that improves on Pearson's chisquared and the G-test." *Submitted, available at arXiv:2101.10880*.

#### Examples

```
freq=r2dtable(1,rep(10,5),rep(10,5))[[1]] + 4*diag(rep(1,5))
USP.test(freq,999)
freq=diag(1:5); USP.test(freq,999)
freq=r2dtable(1,rep(10,5),rep(10,5))[[1]];
test=USP.test(freq,999,nullstats=TRUE)
plot(density(test$NullStats,from=0,
to=max(max(test$NullStats),test$TestStat)),
   xlim=c(min(test$NullStats),max(max(test$NullStats),test$TestStat)),
    main="Test Statistics")
abline(v=test$TestStat,col=2);    TestStats=c(test$TestStat,test$NullStats)
abline(v=quantile(TestStats,probs=0.95),lty=2)
```
USPFourier *Independence test for continuous data*

#### Description

Performs a permutation test of independence between two univariate continuous random variables, using the Fourier basis to construct the test statistic, as described in (Berrett et al. 2021).

#### Usage

```
USPFourier(x, y, M, B = 999, ties.method = "standard", nullstats = FALSE)
```
#### <span id="page-9-0"></span>Arguments

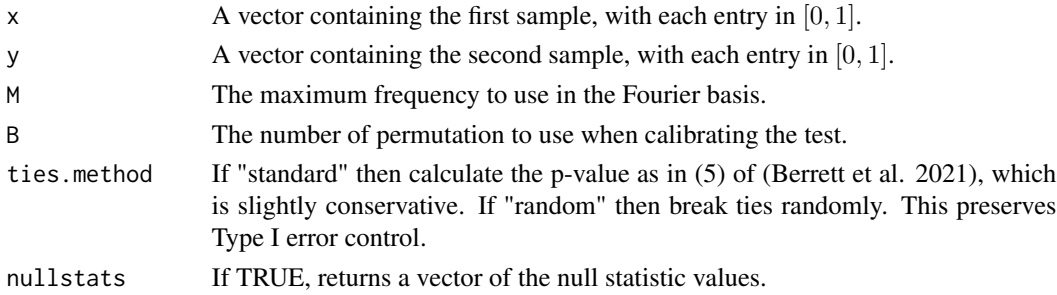

#### Value

Returns the p-value for this independence test and the value of the test statistic,  $D_n$ , as defined in (Berrett et al. 2021). If nullstats=TRUE is used, then the function also returns a vector of the null statistics.

#### References

Berrett TB, Kontoyiannis I, Samworth RJ (2021). "Optimal rates for independence testing via Ustatistic permutation tests." *Annals of Statistics, to appear*.

#### Examples

```
x=runif(10); y=x^2
USPFourier(x,y,1,999)
n=100; w=2; x=integer(n); y=integer(n); m=300
unifdata=matrix(runif(2*m,min=0,max=1),ncol=2); x1=unifdata[,1]; y1=unifdata[,2]
unif=runif(m); prob=0.5*(1+sin(2*pi*w*x1)*sin(2*pi*w*y1)); accept=(unif<prob);
Data1=unifdata[accept,]; x=Data1[1:n,1]; y=Data1[1:n,2]
plot(x,y)
USPFourier(x,y,2,999)
x=runif(100); y=runif(100)
test=USPFourier(x,y,3,999,nullstats=TRUE)
plot(density(test$NullStats,from=min(test$NullStats),to=max(max(test$NullStats),test$TestStat)),
      xlim=c(min(test$NullStats),max(max(test$NullStats),test$TestStat)),main="Test Statistics")
abline(v=test$TestStat,col=2);    TestStats=c(test$TestStat,test$NullStats)
abline(v=quantile(TestStats,probs=0.95),lty=2)
```
USPFourierAdapt *Adaptive permutation test of independence for continuous data.*

#### Description

We implement the adaptive version of the independence test for univariate continuous data using the Fourier basis, as described in Section 4 of (Berrett et al. 2021). This applies USPFourier with a range of values of  $M$ , and a properly corrected significance level.

#### <span id="page-10-0"></span>USPFunctional 2003 and 2004 and 2004 and 2006 and 2006 and 2006 and 2006 and 2006 and 2006 and 2006 and 2006 and 2006 and 2006 and 2006 and 2006 and 2006 and 2006 and 2006 and 2006 and 2006 and 2006 and 2006 and 2006 and 2

#### Usage

USPFourierAdapt(x, y, alpha,  $B = 999$ , ties.method = "standard")

#### Arguments

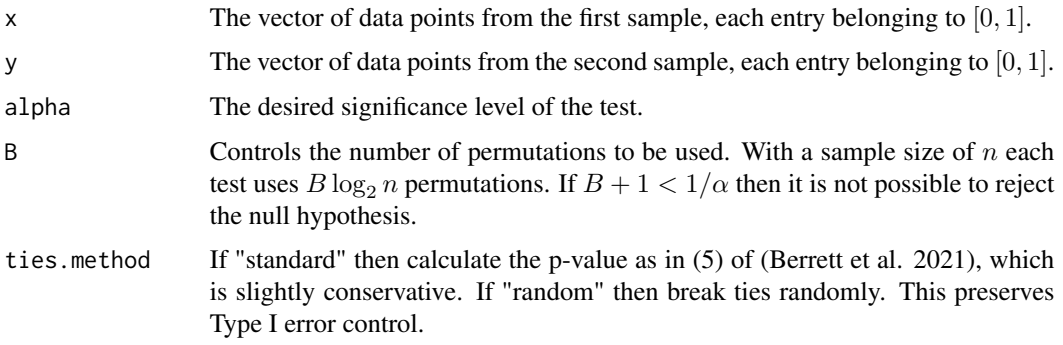

#### Value

Returns an indicator with value 1 if the null hypothesis of independence is rejected and 0 otherwise. If the null hypothesis is rejected, the function also outputs the value of  $M$  at the which the null was rejected and the value of the test statistic.

#### References

Berrett TB, Kontoyiannis I, Samworth RJ (2021). "Optimal rates for independence testing via Ustatistic permutation tests." *Annals of Statistics, to appear*.

#### Examples

```
n=100; w=2; x=integer(n); y=integer(n); m=300
unifdata=matrix(runif(2*m,min=0,max=1),ncol=2); x1=unifdata[,1]; y1=unifdata[,2]
unif=runif(m); prob=0.5*(1+sin(2*pi*w*x1)*sin(2*pi*w*y1)); accept=(unif<prob);
Data1=unifdata[accept,]; x=Data1[1:n,1]; y=Data1[1:n,2]
plot(x,y)
USPFourierAdapt(x,y,0.05,999)
```
USPFunctional *Independence test for functional data*

#### Description

We implement the permutation independence test described in (Berrett et al. 2021) for functional data taking values in  $L^2([0,1])$ . The discretised functions are expressed in a series expansion, and an independence test is carried out between the coefficients of the functions, using a Fourier basis to define the test statistic.

#### USPFunctional(X, Y, Ntrunc, M, B = 999, ties.method = "standard")

#### Arguments

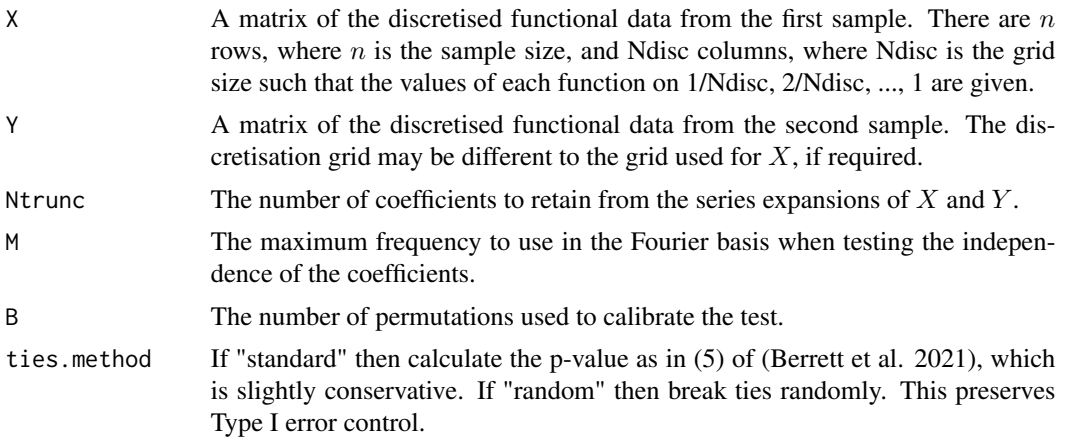

### Value

A p-value for the test of the independence of  $X$  and  $Y$ .

#### References

Berrett TB, Kontoyiannis I, Samworth RJ (2021). "Optimal rates for independence testing via Ustatistic permutation tests." *Annals of Statistics, to appear*.

#### Examples

```
n=50; r=0.6; Ndisc=1000; t=1/Ndisc
X=matrix(rep(0,Ndisc*n),nrow=n); Y=matrix(rep(0,Ndisc*n),nrow=n)
for(i in 1:n){
x = \text{norm}(\text{Ndisc}, \text{mean=0}, \text{sd=1})se = sqrt(1 - r^2) #standard deviation of error
 e = rnorm(Ndisc, mean=0, sd=se)
 y = r \star x + eX[i,] <- cumsum(x*sqrt(t))
Y[i,] <- cumsum(y*sqrt(t))
}
USPFunctional(X,Y,2,1,999)
```
# <span id="page-12-0"></span>Index

coeffs, [2](#page-1-0) DiscStat, [3](#page-2-0) FourierBasis, [3](#page-2-0) FourierKernel, [4](#page-3-0) InfKern, [5](#page-4-0) KernStat, [6](#page-5-0) sumbasis, [6](#page-5-0) USP, [7](#page-6-0) USP.test, [8](#page-7-0) USPFourier, [9](#page-8-0) USPFourierAdapt, [10](#page-9-0) USPFunctional, [11](#page-10-0)